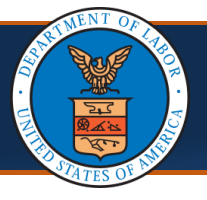

Providers can submit a correction to a previously submitted authorization request in the WCMBP system to amend any errors. This process reduces time and effort while also preventing duplicate authorizations. The primary use of correction by providers is for either changing the number of units and/or changes to the service date(s). This guide explains the steps performed by Providers in the WCMBP system to submit a correction to an authorization.

**Note: Please make note of the following prior to following the steps in this guide:**

- **1. Correction to multiple authorizations must be submitted individually and cannot be combined.**
- **2. If the procedure code needs to be changed on the original authorization, a NEW authorization must be submitted. A correction should** *NOT* **be submitted.**

## Submitting an Auth Correction in the WCMBP System

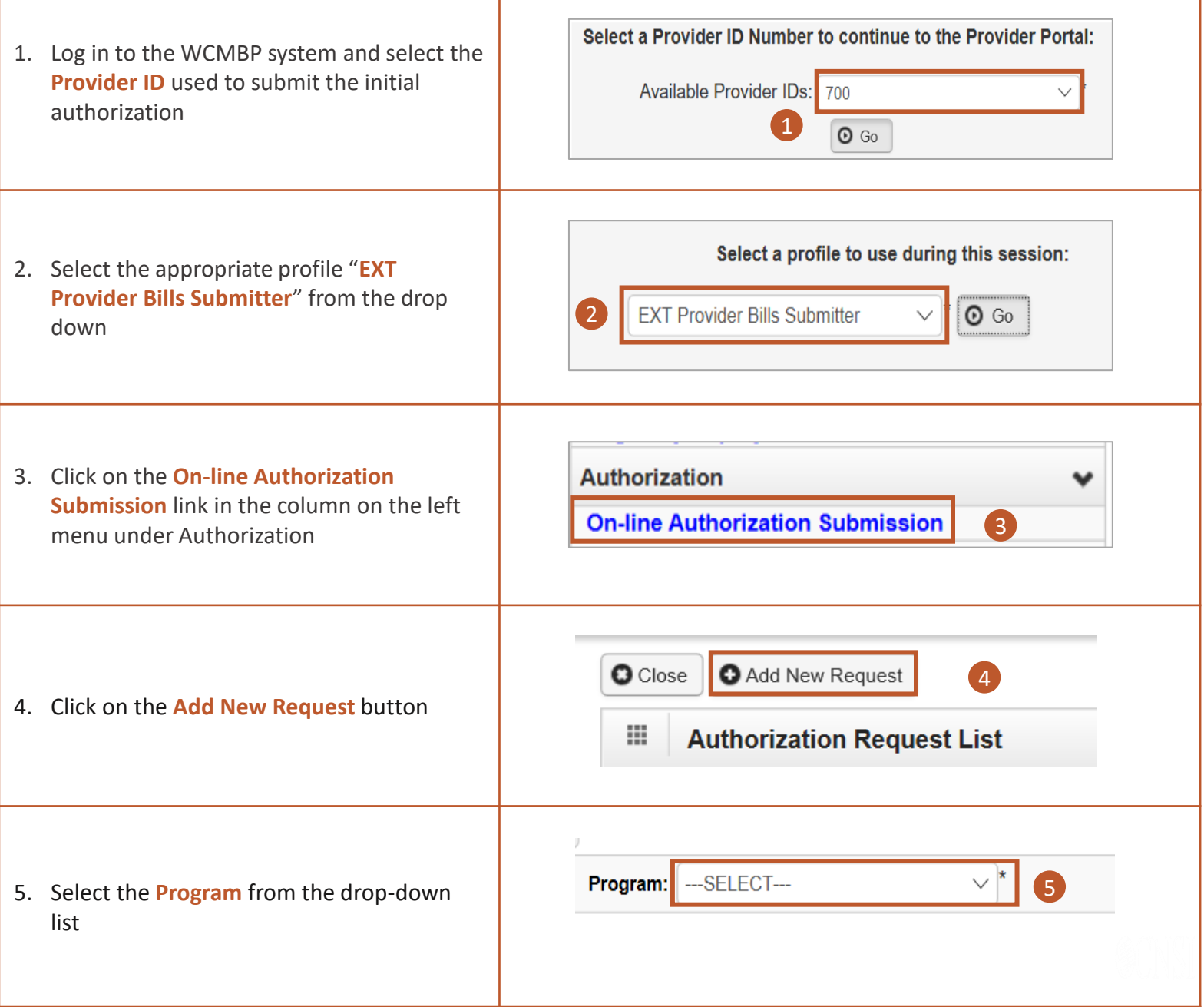

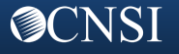

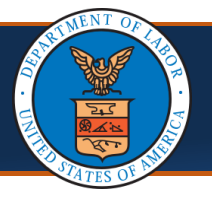

OCNSI

## **Submitting an Auth Correction** Quick Reference Guide

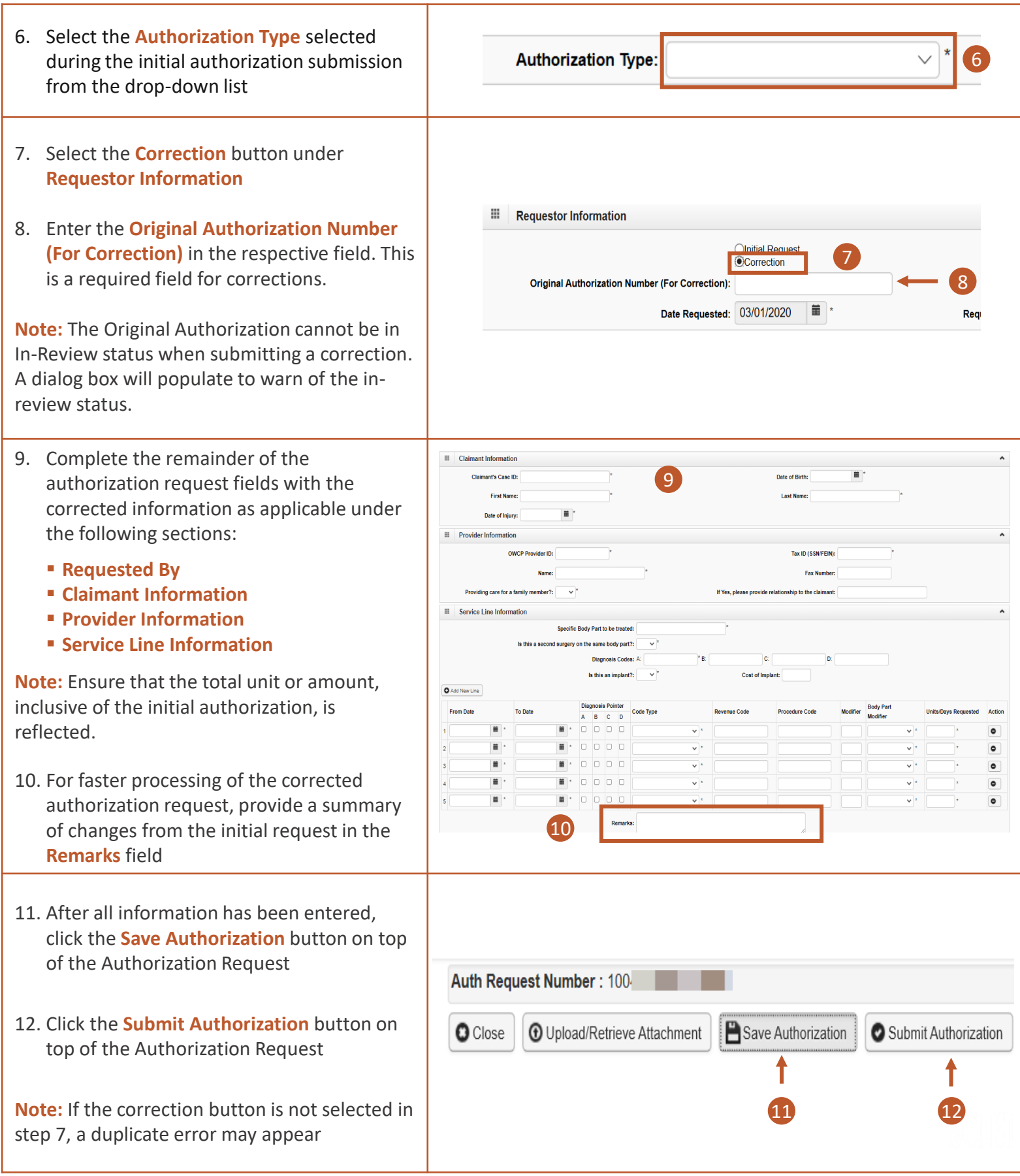